Wrt54g Linksys Default [Password](http://my.inmanuals.com/document.php?q=Wrt54g Linksys Default Password) >[>>>CLICK](http://my.inmanuals.com/document.php?q=Wrt54g Linksys Default Password) HERE<<<

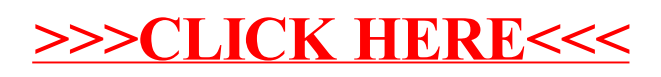